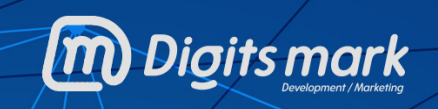

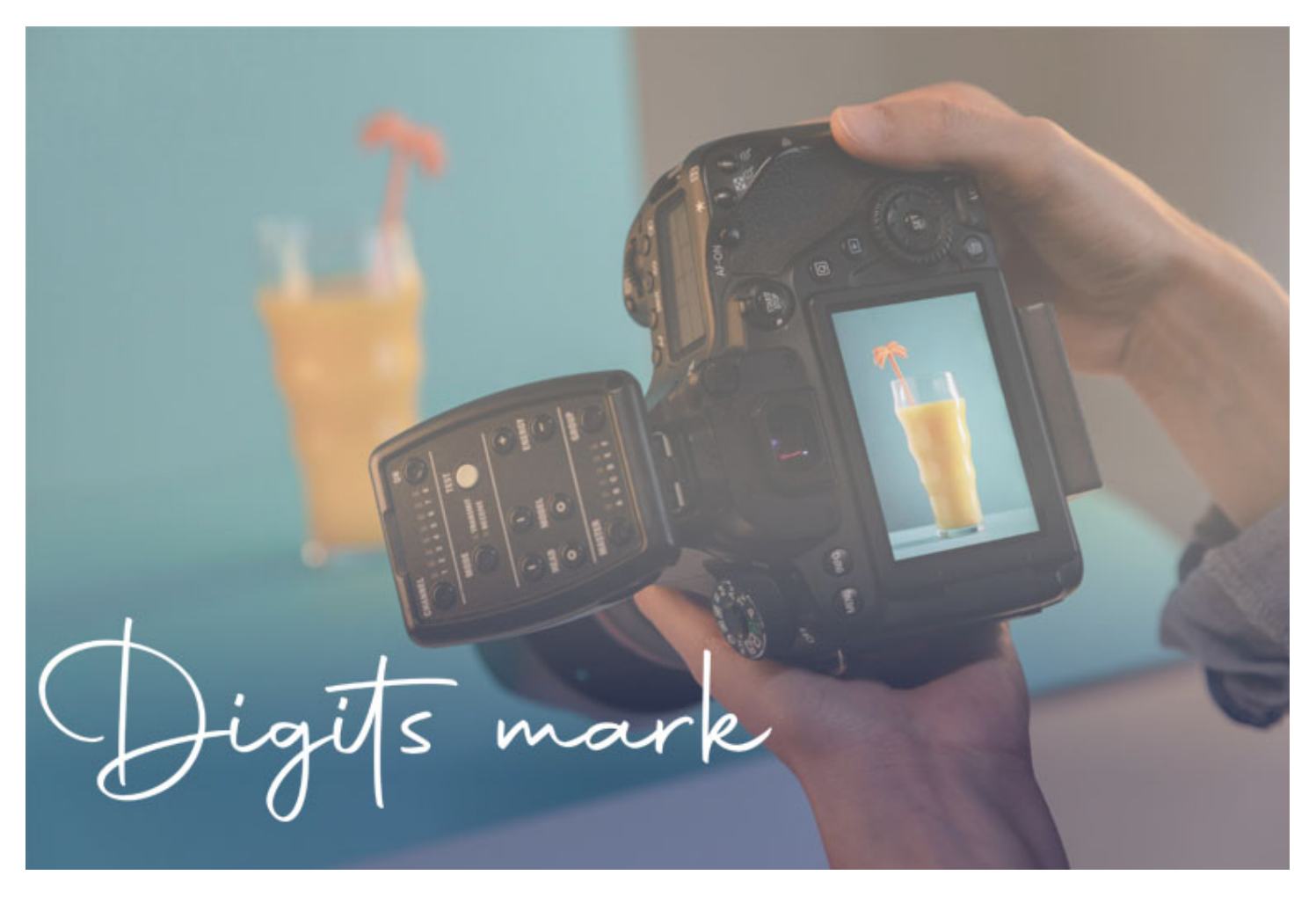

### **دليلك إلى تصوير منتجات متجرك باحترافية**

إن كنت قد خطوت أولى خطواتك في إنشاء متجر إلكتروني خاص بك، وتتساءل كيف يمكنك ً تصوير المنتجات الخاصة بمتجرك تصويرا احترافيًا تجذب به انتباه العملاء إلى منتجاتك وتبرز تفاصيلها الدقيقة، فبين يديك دليل متكامل حول كيفية تصوير المنتجات باحترافية.

حصدت التجارة الإلكترونية أكثر من %14.1 من عمليات البيع حول العالم في العام الماضي 2020 ومن المتوقع أن تزداد تلك النسبة إلى 22% بحلول عام 2032، بحجم مبيعات يفوق 4 تريليونات دولار أمريكي سنويا. وتتوقع إحدى الدراسات أن %95 من عمليات البيع ستكون عبر المتـاجر الإلكترونيـة عـام 2040. بنـاءً علـى المعطيـات السابقـة يبـدو لنـا جليًّا أن الـبيع عـبر الإنترنت في ازدهار مستمر.

### **جدول المحتويات:**

طرق وأساليب تصوير المنتجات

- [أد](https://blog.khamsat.com/product-photography-guide/#product%20photography%20tools)وات تصوير المنتجات الاحترافية إعدادات التصوير الإعدادات في الكاميرا المحمولة إعدادات كاميرا الهواتف الذكية أهمية الإضاءة في تصوير المنتجات تحرير الصورة
	- نصائح ذهبية في تصوير المنتجات

# **طرق وأساليب تصوير المنتجات**

هناك نوعين أساسيين يعتمد عليهما أصحاب المتاجر الإلكترونية عند تصوير المنتجات الخاصة بهم، والفرق الأساسي بين كلا النوعين هو الحاجة إلى التركيز على المنتج بحد ذاته أم على استخدامه في الوسط المحيط.

## **التصوير الفردي الجامد للمنتجات**

في التصوير الفردي الجامد للمنتجات نريد أن يصب العميل تركيزه على المنتج بجميع تفاصيله الدقيقة، لذلك فإن أي تفصيل آخر في خلفية الصورة سوف يربك العميل وقد يشتت انتباهه. ً في هذا النوع من تصوير المنتجات ستحتاج إلى خلفية بيضاء تماما، وبإمكانك تضمين عدّة صور ملتقطة للمنتج من زوايا مختلفة.

### **تصوير المنتجات الحيوي**

في تصوير المنتجات الحيوي يجب علينا أن نظهر للعميل الناحية العملية للمنتج. لذا، سيكون التركيز على عمل المنتج أو تأثيره وليس المنتج بحدّ ذاته. على سبيل المثال، في منتجات الأدوات الرياضية، يحتاج العميل إلى معرفة طبيعة عمل المنتج ومدى تأثيره أو فعاليته. لذا قد يكون تصوير الأداة الرياضية وهي تستخدم من قبل أحد الرياضيين فكرة رائعة لعرض المنتج.

## **أدوات تصوير المنتجات الاحترافية**

بالطبع ستحتاج إلى توفير كل الأدوات اللازمة للتصوير قبل أن تنطلق في أول رحلة تصوير منتجات متجـرك الإلكترونـي. الخـبر الجيـد هـي أن كـل مـا تحتـاجه بشكـلٍ أساسـي هـو الكـاميرا، أمـا بـاقي الإكسـسوارات فسـتكون بمثابـة أدوات مكملـة، ولكنهـا سـتساعدك علـى أخـذ لقطـات احترافيـة لمنتجاتك.

# **.1 الكاميرا الرقمية أم كاميرا الهاتف الذكي**

ّ قد تتساءل حتى هذه النقطة هل علي شراء كاميرا احترافية أم أن كاميرا هاتفي الذكي تفي بالغرض؟ حسنًا إن كنت في مرحلة ترتيب أولويّاتك المالية وكان شراء كاميرا جديدة عبئًا اقتصاديا عليك، فلا تقلق فكاميرا الهواتف الذكية الحديثة ستكون كافية لمهمة تصوير المنتجات.

لا تستهن بقدرات كاميرات الهواتف العصرية فبعضها يفوق الكاميرات الاحترافية الرقمية. أما إن كان شراء كاميرا رقمية احترافية من ضمن خططك فلا شك إطلاقًا بأن ذلك سيعطيك أفضلية على كاميرا الهواتف الذكية.

**.2 الحامل الثلاثي "الترايبود"**

إن كنت ترغب في الحصول على صورة واضحةٍ متفاديًا أي مظهرٍ ضبابي في الصورة ناجمٍ عن تحريك اليد البسيط في أثناء التصوير، فالحل الأمثل هو اقتناء حامل الكاميرا الثلاثي والذي يعرف بالـ "ترايبود Tripod". يعمل الترايبود بمثابة منصة تثبّت للكاميرا ويمنع حدوث أي اهتزازات في أثناء عملية التصوير.

وإن كنت تملك هاتفًا ذكيًّا وتريد حلًّا مشابهًا لضمان ثبات الهاتف في أثناء التصوير فهنالك العديد من قواعد التثبيت الخاصة بالهواتف الذكية، بإمكانك اختيار ما يناسبك منها. وإن لم ترغب بتخصيص مبالغ مالية لهذه الإضافات فبإمكانك وبكل بساطة استخدام طاولة أو مجموعة كتب على أنها قاعدة ً للكاميرا، بالطبع لن يكون الأمر مريحا ولكنّه بالطبع حل توفيري.

**.3 الإكسسوارات الخاصة بالإضاءة**

هناك طيف واسع من الإكسسوارات التي يمكنك الاعتماد عليها لتأمين ظروف إضاءة مناسبة لتصوير المنتج. بالطبع فإن نوع التجهيزات يعتمد على طبيعة الإضاءة التي ستختارها إن كانت صناعية أم طبيعية، ومع ذلك إليك أبرز الأدوات المستخدمة لتأمين إضاءة مناسبة في أثناء تصوير المنتجات:

- **ورقة بيضاء:** نعم، ببساطة شديدة في معظم الحالات كل ما تحتاج إليه هو ورقة بيضاء ً محنية، بحيث تضع المنتج فوقها وتكن محيطة به في كامل مجال التصوير.
- **ّ صندوق تصوير متنقل:** وهو متوفّر في الأسواق، يباع بشكل كامل، وهو عبارة عن صندوق أبيض بالكامل، يوضع المنتج داخله ويصوّر.
- **شاشة إسقاط بيضاء:** وهي عبارة عن ستارة بيضاء، بحيث يُوضع المنتج فوق الطاولة أو المنضدة وخلفها الستارة البيضاء.

### **إعدادات التصوير**

ترتبط جودة تصوير المنتجات بجودة الكاميرا المستخدمة وهذا أمر بديهي. لكن ما يغفل عنه الكثيرون هو كيفية تهيئة إعدادات الكاميرا لاستغلال قدرات الكاميرا الحقيقية، فحتى الكاميرات الاحترافية باهظة الثمن لن تمنحك صورًا مرضية إن لم تكن إعدادات التصوير مضبوطة جيّدًا.

لـن نخـوض فـي تفاصـيل عميقـة فـي مجـال التصـوير والعناصـر المرتبطـة بالإعـدادات المتقدّمـة ً للمحترفين، ولكننا سنقدم من خلال أربع خطوات دليلا بسيطًا لكيفية تهيئة الإعدادات الأساسية في الكاميرات المحمولة والهواتف الذكية.

## **الإعدادات في الكاميرا المحمولة**

اختر إعدادات ISO الصحيحة

يشير خيار ISO إلى مدى حساسية الكاميرا للضوء. ويعبر عن قيمة معيار الـ ISO رقم معين يتراوح في الكاميرات من 25 إلى حساسية تصل إلى .12800 معرفة التفاصيل الدقيقة لعمل الـ ISO ً ليست أساسية، كل ما عليك معرفته وتذكره أنه كلما كان هذا الرقم صغيرا كانت حساسية الكاميرا للضوء أقل وتطلّب تصوير المنتجات وقتًا أطول.

بناءً على ما سبق، يجب عليك أن تضع خيار الـ ISO في الكاميرا إلى أقل رقم ممكن تبعًا لظروف الإضاءة. فإذا كنت تريد أخذ صورة في البيئة الخارجية تحت ضوء الشمس (ضوء طبيعي) يمكنك أن تضع معيار الـ ISO بين 200 و،800 أما إن كنت تعمل في بيئة ذات إضاءة ضعيفة اصطناعية فيجب أن تضع معيار الـ ISO أكثر من .800

تعديل خيار الحدقة أو فتحة العدسة

الحدقة هي الفتحة الصغيرة داخل العدسة والتي تحدد كمية الضوء الداخل إلى الكاميرا. يرتبط مقدار فتحة العدسة ارتباطًا وثيقًا بما يعرف بعمق الحقل البؤري (field-of-depth (في الصورة ֦ المراد التقاطها. تفاصيل العمق البؤري وعلاقته بخيارات وإعدادات الكاميرا ليست محط اهتمامنا، وكل ما عليك معرفته هو أن مقدار فتحة العدسة يحدّد بواحدة تدعى "الوقفات" أو "stops-f"، وكلما كان رقم هذا الإعداد أصغر كانت فتحة العدسة أكبر.

إن لم تكن خبيرًا في أمور التصوير ولا تريد التعمّق أكثر من اللازم فما عليك إلا اختيار "وقفات" تتراوح بين (/4.5f (و(/7.1f (هذا الخيار سيضمن لك عزل المنتج المراد تصوير عن الوسط المحيط وإعطاءه وضوح وحدّة في التفاصيل رائعة.

في بعض الحالات عندما تريد تصوير منتجٍ ما في بيئات واسعة، كأن تصوّر طائرة تحكّم عن بعد وهي تحلّق في الطبيعة في وادٍ مثلًا، عندها تًحتاج إلى التركيز على الطائرة وعزل العناصر في الوسط ً المحيط والتي تكون بعيدة كثيرا عن الطائرة، في هذه الحالة فإن اختيار "وقفات" /2.8f أو أقل سيكون خيارًا أفضل للتركيز على الطائرة وحدها.

تعديل خيار سرعة الغالق

تحدد سرعة الغالق السرعة التي تفتح فيها عدسة الكاميرا وتغلق مباشرةً عند أخذ الصورة. إن كنت ستضع الكاميرا على الحامل الثلاثي "الترايبود" فعليك اختيار سرعة غالق 1/125 أو أكثر، في حين لو أردت استخدام ضوء فلاش في عملية التصوير فعليك اختيار سرعة غالق 1/60 على الأقل.

**إعدادات كاميرا الهواتف الذكية**

تطوّرت كاميرات الهواتف الذكية تطوّرًا كبيرًا في الآونة الأخيرة، ويمكنك الاعتماد عليها في تصوير المنتجات ريثما يصبح خيار الكاميرات الرقمية الاحترافية متوفّرًا لك. لكن ينبغي لك تعلّم كل التفاصيل التي ستحتاج إليها إن كنت ترغب في استخراج كامل قدرات كاميرا هاتفك الذكي. إليك أبرز الإعدادات التي يجب عليك معرفتها وتعديلها للحصول على لقطات احترافية عن طريق كاميرا هاتفك:

تعديل إعدادات الكاميرا يدويا

**تتيح لك معظم الهواتف الذكية إمكانية التعديل في خيارات التصوير يدويا، مثل خيار ّرض "controls exposure "وتــوازن اللــون الأبيــض "white التحكــم بزمــن التعــ** balance" ومعالجـة الصـورة بعـد التصـوير "post processing"، حـاول أن تتعـرّف **على الخيارات المتاحة لك على هاتفك وكيف يمكنك استخدامها لتحسين الصور الملتقطة.**

إن لم يكن تعديل إعدادات التصوير يدويًّا متاحًا في هاتفك فبإمكانك تنزيل بعض التطبيقات المميزة والتي تقدّم لك قائمة طويلة من خيارات التعديل على إعدادات الكاميرا، بالإضافة إلى إمكانية تحرير ونشر ومشاركة الصور، نذكر لك من هذه التطبيقات: تطبيق Camera+ و FX ZOOM Camera وVSCOCam.

## **إليك أبرز الإعدادات التي يجب عليك تعديلها لتناسب أسلوب تصوير المنتجات الذي تريده:**

- **الإضاءة Brightness:** زيادة إضاءة الكاميرا يساهم في إخفاء العيوب الدقيقة للمنتج، بالإضافة إلى إضفاء نوع من التألق الضوئي على الصورة بشكل عام.
- **التباين Contrast:** يلعب مقدار التباين دورًا كبيرًا في إظهار المنتج وتمييزه عن البيئة المحيطة.
- **توازن اللون الأبيض balance White:** في معظم الهواتف تحدد حساسات الكاميرا مقدار التوازن المطلوب للون الأبيض في الصورة، ولكن إن رأيت سيطرت اللون الأبيض على الألوان الأخرى فبإمكانك تعديل هذا الخيار يدويا للحصول على التوازن المطلوب.
	- **الحدّة Sharpness:** هذا الخيار أساسي عند تصوير المنتجات ذات التفاصيل الدقيقة.

### **اختيار دقة الصورة**

جميع الهواتف تأتي بدقّة تصوير محدّدة، مثل 8 ميغابيكسل أو 12 ميغابيكسل. اختر أعلى دقة متاحة في هاتفك؛ هذا بالطبع سوف يزيد من الحجم الذي ستأخذه الصورة في مساحة التخزين، ولكن لا بأس المهم أن تكون الصورة احترافية قدر الإمكان، وبإمكانك لاحقًا بعد التقاط الصورة وفي مرحلة التحرير تقليص أبعاد الصورة كما تراه مناسبًا.

لا تستخدم خيار التقريب

قد يظن الكثيرون أن خيار التقريب سيكون خيارًا جيّدًا لإظهار التفاصيل الدقيقة في أثناء تصوير ً المنتجات، ولكن في الواقع هذا ليس صحيحا. فالتقريب الخاص بكاميرات الهواتف الذكية هو تقريب رقمي، وهذا سيؤدي إلى صورة غائمة أو ضبابية. لذلك إن كنت ترغب في إبراز التفاصيل الصغيرة في منتجك فكل ما عليك فعله هو تقريب كاميرا الهاتف من المنتج، هكذا ستحصل على صورة نقية وواضحة.

## تأكد من نظافة العدسة

تُعد الهواتف الذكية جزء أساسي من حياتنا اليومية، ونستخدمها استخدامًا مستمرًّا. لذلك قد تتعرض عدسة الهاتف إلى الخدوش أو ترسب الأوساخ أو الغبار وما شابه ذلك، لذا عليك أن تحرص على سلامة ونظافة عدسة الكاميرا، لأن ذلك يلعب دورًا في وضوح الصورة.

## **أهمية الإضاءة في تصوير المنتجات**

يجدر القول أن اختيار الإضاءة المناسبة للتصوير يلعب دورًا مهمًّا وربما جوهريًا في الكثير من الحالات. يجب ألا ننسى أن كل ما يربط منتجك بالعميل هو صورة، فالعميل لا يستطيع لمس منتجك أو معاينته أو تجربته. لذلك عليه اتّخاذ القرار بناءً على الصورة التي ستعرضها له أنت، والإضاءة الجيدة ستكون بمثابة مفتاح النجاح وإقناع العميل بجودة المنتج.

في كثير من الأحيان يبحث العملاء عن صفةٍ معيّنة أو مظهر محدّد للمنتج ويبنون قرار الشراء على وجود تلك الصفة في المنتج، لذلك فإن وجود الإضاءة المناسبة سيساعدهم على تقصي تلك التفاصيل التي يبحثون عنها. وما يجب عليك معرفته أنه لا توجد ظروف إضاءة مناسبة لتصوير جميع ًأصناف المنتجات، فما قد يكون مناسبًا لتصوير المنتجات المعدنية مثلاً لن يناسب تصوير المنتجات العضوية أو تلك التي تتضمّن سطحًا غير عاكسٍ للضوء.

ً لذلك عليك معرفة خصائص ظروف الإضاءة وأنواع المنتجات المناسبة للتصوير فيها، وهناك عموما نوعين من الإضاءة التي تلعب مصدرًا أساسيًا للضوء في عملية التصوير وهما الإضاءة الطبيعية والإضاءة الاصطناعية.

#### **الضوء الطبيعي**

هو ضوء الشمس، ويطلق عليه الضوء الهادئ أو الناعم "soft light"؛ لأن الطيف الضوئي للشمس يكون واسعًا ومنتشرًا بخلاف الضوء الصناعي مثل ضوء المصباح أو ضوء الفلاش. ويمكن القول أن الضوء الطبيعي يكون خيارًا موفقًا، بل يفضل ان يكون تصوير المنتج في الخارج في الحالات التالية:

- إن كان المنتج معدّ أو مهيّأ للاستخدام خارجًا في ضوء النهار، مثل حقيبة السفر. إذ إن الإضاءة الطبيعية تترك انطباعًا حيويًّا جدًا للمنتج.
- المنتج معد للاستخدام أو الارتداء من قبل أحد الأشخاص، إذ تكون لقطات الأفراد أكثر حيويّة واحترافية في ظروف الإضاءة الطبيعية، حيث تظهر الإضاءة الطبيعية حيوية المنتج ومستخدمه ٍ في آن معًا.
- في حال أردت إظهار الظروف المحيطة في أثناء استخدام المنتج، وليست صفات المنتج بحدّ ًذاته. قد تكوِن منتجات التنظيف خير مثالٍ على ذلك، فمنتجات تنظيف وتلميع السيّارات مثلا ستكون في أبهى صورها التسويقية في البيئة الخارجية تحت ضوء الشمس.

## **الضوء الاصطناعي**

ّ يطلق على الضوء الصناعي الضوء القاسي "light Hard"، ويتضمن كافّة أشكال مصادر الضوء باستثناء ضوء الشمس، وهذا يشمل ضوء الشمع وضوء المصابيح الصناعية وحتى ضوء النار.

الضوء الصناعي يكون ذا حيز ضيّق وبشدّة مركّزة، وهو مناسب جدًا للمنتجات التي تحتاج إلى إبراز ٍ تفاصيل دقيقة للعميل لإثارة إعجابه. ربما ساعات اليد خير مثال على ذلك، فالعملاء المهتمين بساعات اليد يعيرون انتباهًا شديدًا للتفاصيل الدقيقة لإطار الساعة وكيفية تصميمه.

القاعدة الأساسية في الاختيار ما بين الضوء الطبيعي والضوء الصناعي هي معرفة بيئة الإضاءة المناسبة لتصوير كل منتج. لأن تصوير المنتجات الذي تحتاج إلى لمسة ناعمة في الإضاءة الصناعية سيعطيها مظهرًا حادًّا جدًا، وبالمقابل المنتجات التي تحتاج تركيزًا في إضاءة التصوير ويستخدم الضوء الطبيعي لها ستفقد دقّة تفاصيلها.

## **عامل الظل وأهميته في التصوير**

سواءً قررت استخدام الإضاءة الطبيعية أم الصناعية فإنك بحاجة إلى إقصاء جميع أشكال الظلال التي تترك انطباعًا معتمًا على المنتج المراد تصويره، هذا سيعطي المنتج طابعًا حيويًّا، كما سيساعد في إظهاره بأدق التفاصيل. ويمكنك معالجة مشكلة الظلال في أثناء التصوير بثلاثة طرق:

#### **الإضاءة المعززة**

ّ تتضمن هذه الطريقة الاستعانة بمصدر إضاءة خفيف لدعم وتعزيز مصدر الإضاءة الأساسي. الهدف الأساسي من الإضاءة المعززة هي معاكسة الظل الذي يلقيه مصدر الضوء الأساسي على وخلف المنتج عند تسليطه عليه. كل ما عليك فعله هو وضع مصدر الإضاءة المعززة خلف المنتج مقابل مصدر الإضاءة الأساسي، بمعنى آخر ضع المنتج المراد تصويره بين مصدري الإضاءة الرئيسي والثانوي.

## **الألواح العاكسة**

تشير الألواح العاكسة أو ألواح الارتداد إلى صفائح مصنوعة من مادّ ّ ة مخصصة تعكس الضوء ومن ثم ارتداده وانتشاره في كافة الاتجاهات. تكمن الوظيفة الأساسية للألواح العاكسة في عكس وتشتيـت الضـوء الرئيسـي فـي كافـة أجـزاء المنتـج المـراد تصـويره بحيـث تقلـل مـن كميـة الظلال المتشكلة عن مصدر الإضاءة الرئيسي.

تتوافر هذه الألواح عادة في الكاميرات الاحترافية ضمن فلاش الكاميرا، إذ تعمل على عكس ضوء الفلاش وتشتيته في كافة الاتجاهات بحيث تحول الضوء القاسي للفلاش إلى ضوء ناعم منتشر، يسهم في تخفيف كمية الظلال خلف المنتج المصوّر.

## **ألواح العكس الفردية**

إن أردت تصوير المنتجات بواسطة هاتفك الذكي فاستخدام الألواح العاكسة التقليدية قد لا يكون خيارًا متاجًا لك لأن الهواتف الذكية لا تتضمّن ضوء فلاش مستقل عادةً، عوضًا عن ذلك بإمكانك استخدام ألواح عاكسة مستقلة وتضعها مقابل مصدر الضوء الرئيسي.

بإمكانك بهذه الطريقة الاستغناء عن الإضاءة المعززة التي تعاكس مصدر الإضاءة الرئيسي، إذ تعمل ألواح العكس هنا على نشر مصدر الضوء الرئيسي نفسه في كافة أجزاء وتفاصيل المنتج المراد تصويره. وبذلك تحقق الهدف الرئيسي من عملية الإضاءة كلّها، ألا وهي تقليل الظلال إلى أقل قدر ممكن مع الحفاظ على وضوح وبيان تفاصيل المنتج كلّها.

إذا نجحت في تأمين مصدر إضاءة مثالي يحقق تلك المواصفات ستحصل على صورة احترافية ً وواضحة ترضي حاجة عملائك، إليك هاتين الصورتين دليلا على أهمية عامل الظل في عملية التصوير.

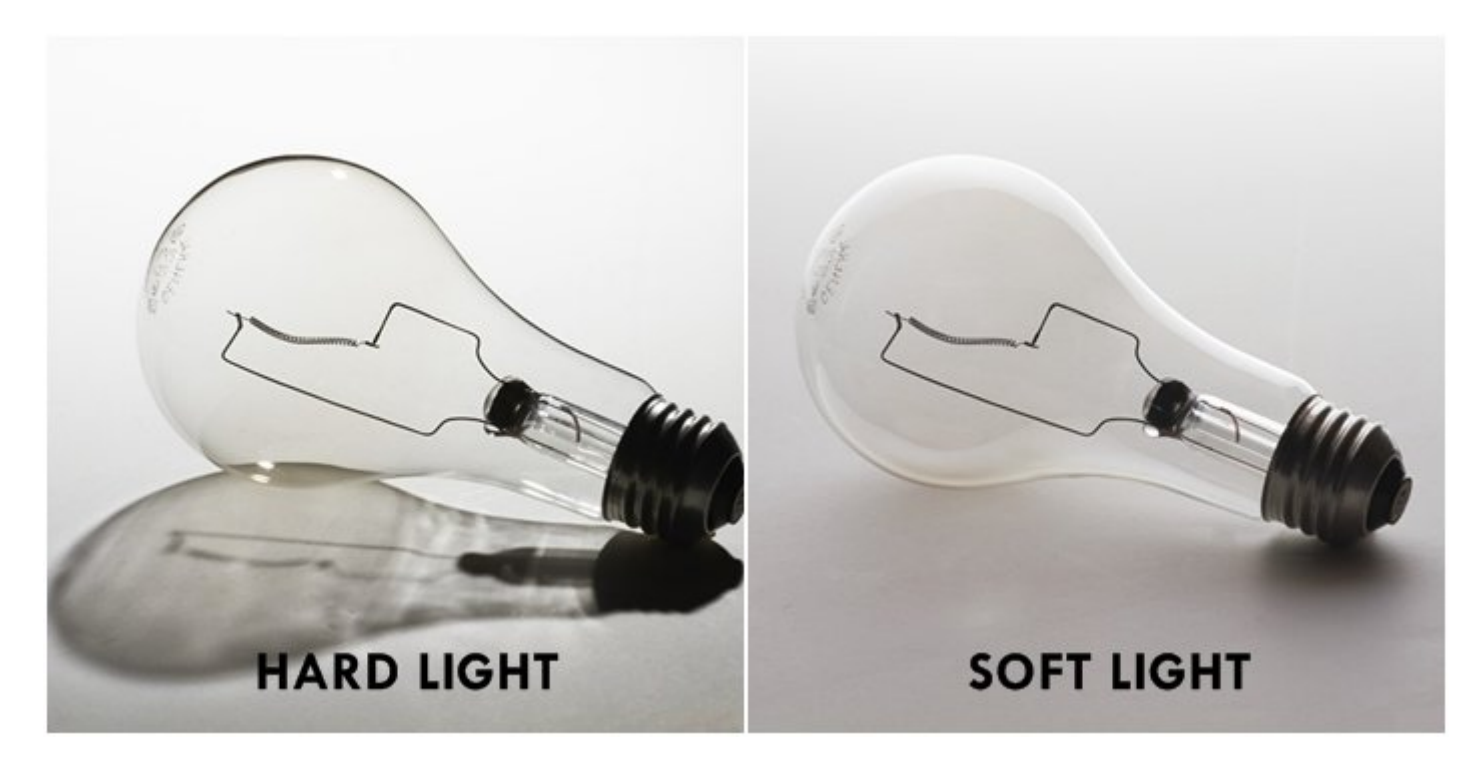

### **تحرير الصور**

بالطبع في معظم الأحيان لا بد من بعض التعديلات الأخيرة على الصورة قبل أن تطلقها إلى عملائك. على الرغم من كافة التجهيزات والإعدادات السابقة قد تحتاج إلى إجراء بعض التغييرات على الصورة الملتقطة. لذلك أنت بحاجة إلى برنامج لتحرير الصور يمنحك مرونة كبيرة في إجراءات التعديلات وإضفاء نوع من -دعنا نقل اللمسات الفنية- على تفاصيل الصورة. فيما يلي نستعرض أبرز البرامج المستخدمة في تعديل الصور على كل من الحاسب الشخصي والهواتف الذكية:

## **أفضل البرامج على الحاسب الشخصي**

### **الفوتوشوب**

من منّا لم يسمع عن هذا البرنامج الشهير، الذي أصبح الواجهة الذهبية لقائمة برامج التحرير ّ العملاقة. يتضمن برنامج الفوتوشوب قائمة لا تكاد تنتهي من خيارات التعديل على الصور وتفتح المجال واسعًا أمام إبداع المستخدم.

بإمكانك تعديل الإعدادات الأساسية للصورة، مثل: تعديل الألوان وفلترة السطوع وغيرها. وبإمكانك ّ الانتقال إلى الخيارات الاحترافية والتي تتضمن تعديل الخلفية وتحسين خطوط الترسيم في محيط المنتج المصوّر، وغيرها.

#### **Gimp**

إن لم تكن تنوي تخصيص مبلغ لشراء الإصدار الكامل لبرنامج الفوتوشوب، عندها سيكون Gimp ّ هو الخيار الأفضل لك. بإمكانك إجراء معظم التعديلات التي تحتاجها على الصورة، بالطبع لا يتضمن البرنـامج ذلـك الكـم الهائـل مـن الخيـارات مثـل الفوتوشـوب، ولكنـه مـع ذلـك يعـد كافيـا لمعظـم المستخدمين.

برنامج Gimp برنامج مجاني مفتوح المصدر (Source Open (ويعمل على مختلف أنظمة تشغيل الحواسيب المكتبية، مثل الويندوز والماك ولينكس. يمكنك عبر البرنامج التعديل على طبقات الصورة وفلترة العديد من العناصر، مثل الألوان والإضاءة ودرجة التشبع وتوازن اللون الأبيض وغيرها.

#### **أفضل التطبيقات على الهواتف الذكية**

أصـبح سـوق تطبيقـات الهواتـف الذكيـة سوقًـا ضخمـة يضـمّ شتّـى أنـواع التطبيقـات لمختلـف الاستخدامات، وكان لتحرير الصور نصيب وافر من تطبيقات الهواتف الذكية، فهنالك مئات إن لم يكن آلاف التطبيقات لتحرير الصور، فأيها الأفضل؟ اخترنا فيما يلي أبرز هذه التطبيقات.

## **VSCO Cam تطبيق**

يعتمد الكثير من المصوّرين على هذا التطبيق في معظم أعمالهم على الهاتف الذكي، يقدم التطبيق ّ الكثير من ميزات التعديل والفلترة في إصداره المجاني. إضافة إلى كم كبير من الخيارات المتاحة إن كنت تريد ساحة تحرير أكبر لك ومستعد لدفع ثمن النسخة المدفوعة.

بإمكانك عبر تطبيق Cam VSCO وضع مجموعة من الإعدادات التلقائية بحيث تطبّق على كامل الُصور التي تصوّرها وتنشرها في متجرك، هذا الأمر سيمنح منتجات متجرك طابعًا موحّدًا. هذا التطبيق متوفر على كل من هواتف الأندرويد والأبل.

## **Adobe Lightroom تطبيق**

يمثّل هذا التطبيق نسخة مصغّرة عن برنامج Lightroom Adobe للحواسيب الشخصية. يشبه التطبيق نظيره السابق، لكنّه لا يتضمّن الكثير من الفلاتر والإعدادات المجانية، ومع ذلك فإن الدقة التـي يقـدّمها فـي تعـديل الصـور مرضيـة جـدًا. هـذا التطـبيق متـوفّر علـى هواتـف الأندرويـد والأبـل والويندوز فون.

**4 نصائح ذهبية في تصوير المنتجات**

## **.1 ضع أي تفصيل توضيحي في معرضك**

إن تضمّن منتجك تفاصيل دقيقة من شأنها جذب اهتمام العميل فعليك وضعها حتمًا. لنأخذ على سبيل المثال منتجات الفراش لغرف النوم، إن كنت تقدّم فراشًا ذات طبقات متعددة تؤمن راحة قصوى للعميل عند النوم، فقد تفكّر في تصوير إحدى هذه المنتجات بعد تقسيمها لأجزائها المكوّنة منها مع ترسيم أجزاء كل طبقة على الصورة.

ّ واحرص على إظهار مدى التنوع لديك، فإن كنت تؤمن طيفًا واسعًا من أصناف المنتجات لعملائك ّ فعليك أن توضح ذلك لهم من خلال إثراء معرض الصور بها. إن كنت بصدد بيع الملابس في متجرك ولديك خيارات كثيرة لصنف معيّن منها، فينبغي لك تصوير تلك الأصناف وإرفاقها في معرض الصور هي الأخرى.

### **.2 خذ عدّة صور من جوانب مختلفة**

لا تنس أن الصور هي عناصر ثنائية الأبعاد، لذا لا يمكن إظهار جميع تفاصيل المنتج للعميل في صورة واحدة، والحل هو أن تأخذ لقطات احترافية من زوايا مختلفة. فكّر كيف سيتفحّص العميل المنتج الذي ستعرضه له فيما لو كان بين يديه على أرض الواقع. ً فإذا كان العملاء يحتاجون إلى رؤية التفصيلات الداخلية فعليك حتما أن تلتقطها وتضعها في معرض الصور. تخيّل على سبيل المثال السيارات، هل سيكون من الكافي بالنسبة للعملاء أن يحصلوا على صورٍ متنوّعة للسيارة من الخارج فقط؟ بالطبع لا، فهم يحتاجون إلى صور تفصيلية لمحتويات السيارة وتصميمها من الداخل.

**.3 احرص على تأمين خلفية جيدة**

سواء كنت ترغب في تصوير المنتجات بطريقة جامدة أم حيوية، فاختيار الخلفية المناسبة هو أحد الأمـور الجوهريّـة. فـي حـال الصـور الجامـدة فلـون الخلفيـة وتفاصـيلها تعتمـد علـى طبيعـة العملاء ً المستهدفين وعلى طبيعة المنتج نفسه. مثلا إن كنت تستعرض مستحضرات نسائية فقد تميل إلى استخدام خلفية باللون الزهري.

ّ أما في حال اخترت تصوير منتجات بأسلوب حيوي فيجب أن تتعرف على الظروف التي يستخدم بها العملاء تلـك المنتجـات. إليـك علـى سبيـل المثـال المعـاطف المطريـة، بـالطبع فـإن اسـتخدام تلـك المنتجات يتركز في الأجواء الممطرة، لذلك قد تود تصوير تلك المنتجات في بيئة ماطرة.

**.4 خدمات تعديل صور المنتجات**

إن لم يكن لديك الخبرة الكافية في أمور تحرير وتعديل الصور، ولا ترغب بتخصيص مبالغ ومجهود ووقت كبير لإتقان مهارات هذا المجال، فبإمكانك الاستعانة بخدمات تحرير الصور الاحترافية من قبل مصممين متخصصين في مجال تحرير وتصوير المنتجات للمتاجر الإلكترونية.

> **ذا كنت ترغب في الاستعانة بأي م[ن شركات التسويق الإلكتروني](https://digitsmark.com/ar) و إعلانات سوشيال ميديا المحترفة يمكنك التواصل مع فريق [بصمة محارف](https://digitsmark.com/ar)**

 **حيث نقدم لكم مجموعة من المتخصصين في خدمات تصميم المواقع الإحترافية وخدمات السوشيال ميديا والسيو، و العديد من خدمات التسويق الرقمي المتنوعة.**

**سار[ع بالتواصل معنا ع](https://digitsmark.com/ar/contact-us)بر منصاتنا الرقمية المختلفة، أو قم بزيارة موقع [بصمة](https://digitsmark.com/ar) [محارف](https://digitsmark.com/ar) الرسمي على الإنترنت.**

**مقالات قد يهمك الاطلاع عليها عبر مدونتنا:**

<u>[الهوية البصرية](https://digitsmark.com/ar/blogs/visual-identity)</u>

- [اهمية الشعار و الهوية البصري](#page--1-0)[ة](http://digitsmark.com/ar/blogs/the-importance-of-the-logo-and-visual-identity)
	- [كيفية التسويق عبر المؤثرين](https://digitsmark.com/ar/blogs/how-to-marketing-through-influencers)

© 2021 Digitsmark. All Rights Reserved.

# **OVEOOfJ**